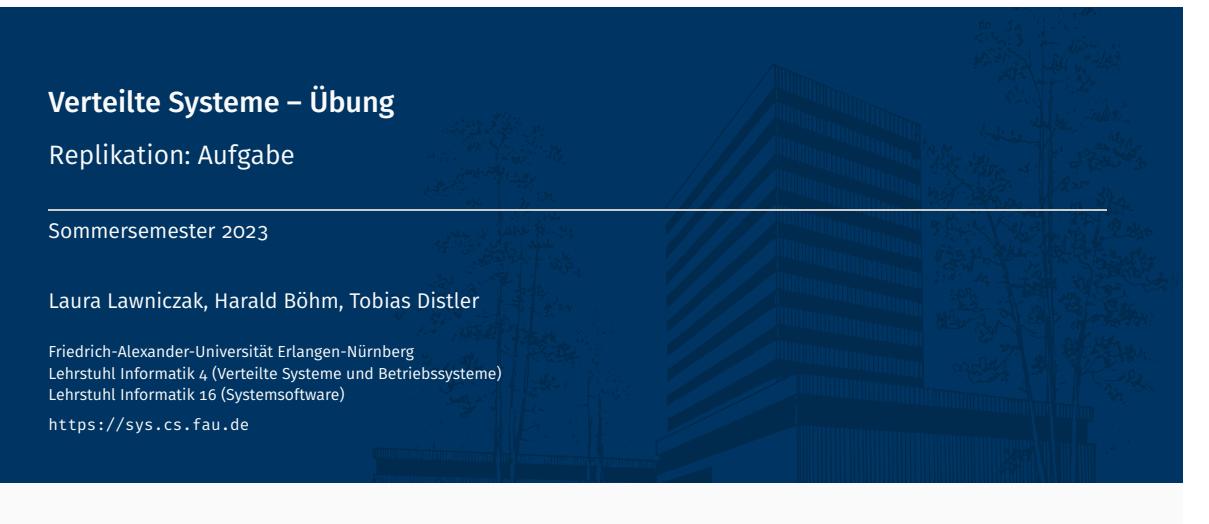

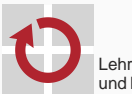

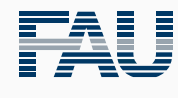

FRIEDRICH-ALEXANDER<br>UNIVERSITÄT<br>ERLANGEN-NÜRNBERG TECHNISCHE FAKULTÄT

# Überblick

Übungsaufgabe 5

Übungsaufgabe 5

# Übungsaufgabe 5: Überblick

Replikation eines einfachen Zählerdiensts mithilfe des Replikationsprotokolls Raft

- Basisfunktionalität (für alle)
	- Implementierung der Anführerwahl
	- Implementierung der Replikation von Anfragen
- **Erweiterte Variante (optional für 5,0 ECTS)** 
	- Übertragung von Snapshots zwischen Replikaten
	- Neustarten eines Replikats nach dessen Ausfall

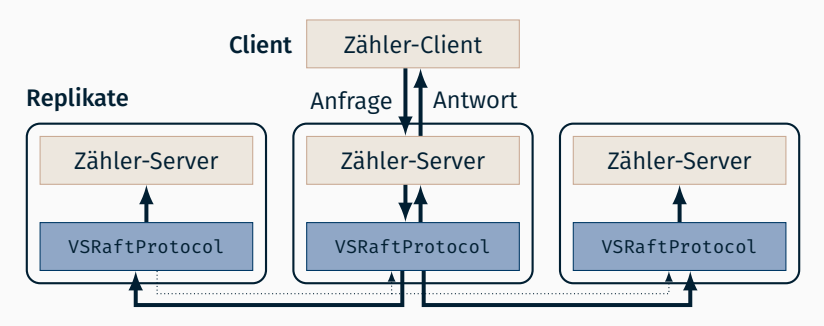

## Schnittstelle zwischen Anwendung und Raft-Protokoll

```
public class VSRaftProtocol {
  public void init(VSCounterServer application);
  public boolean orderRequest(Serializable request);
}
public class VSCounterServer {
 // Basisfunktionalitaet
  public void status(VSRaftRole role, int leaderId);
  public void applyRequest(VSRaftLogEntry entry);
 // Erweitere Funktionalitaet (optional fuer 5 ECTS)
  public Serializable createSnapshot();
  public void applySnapshot(Serializable snapshot);
}
```
■ Replikationsprotokoll: Raft VSRaftProtocol

init() Replikatkommunikation aufsetzen und Protokoll-Thread starten orderRequest() Anfrage zum Replizieren übergeben

■ Anwendung: Zählerdienst vscounterServer

status() Rolle dieses Replikats und aktuellen Anführer der Anwendung mitteilen applyRequest() Fertig geordnete Anfrage ausführen createSnapshot() Snapshot des Anwendungszustands erstellen applySnapshot() Snapshot einspielen, um Anwendungszustand zu aktualisieren

- Methodenfernaufrufe erfolgen per Java RMI
	- Jedes Replikat *R<sup>i</sup>* verfügt über (RMI-)Registry für eigenen Stub *SR<sup>i</sup>*
	- Stub bei Kommunikationsproblemen erneut abfragen
- Bereitgestellter Client wiederholt Anfrage im Fehlerfall

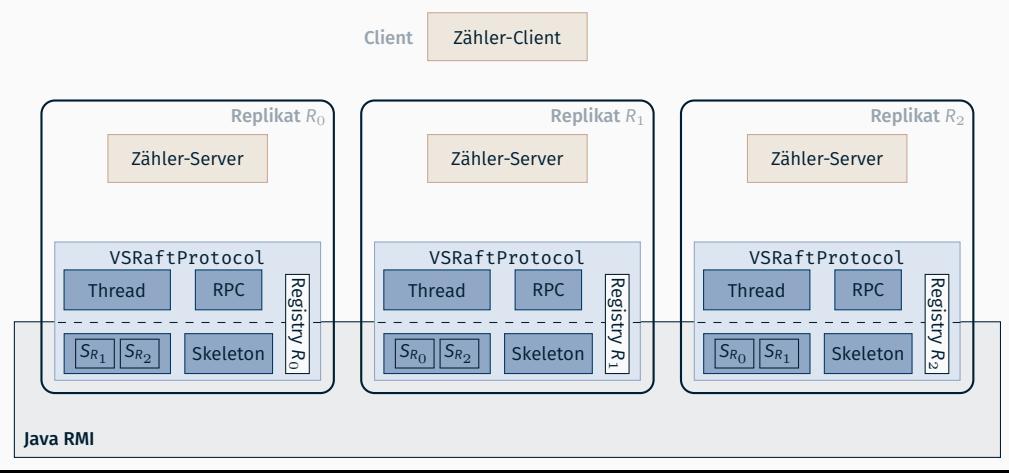

- Methodenfernaufrufe erfolgen per Java RMI
	- Jedes Replikat *R<sup>i</sup>* verfügt über (RMI-)Registry für eigenen Stub *SR<sup>i</sup>*
	- Stub bei Kommunikationsproblemen erneut abfragen
- Bereitgestellter Client wiederholt Anfrage im Fehlerfall

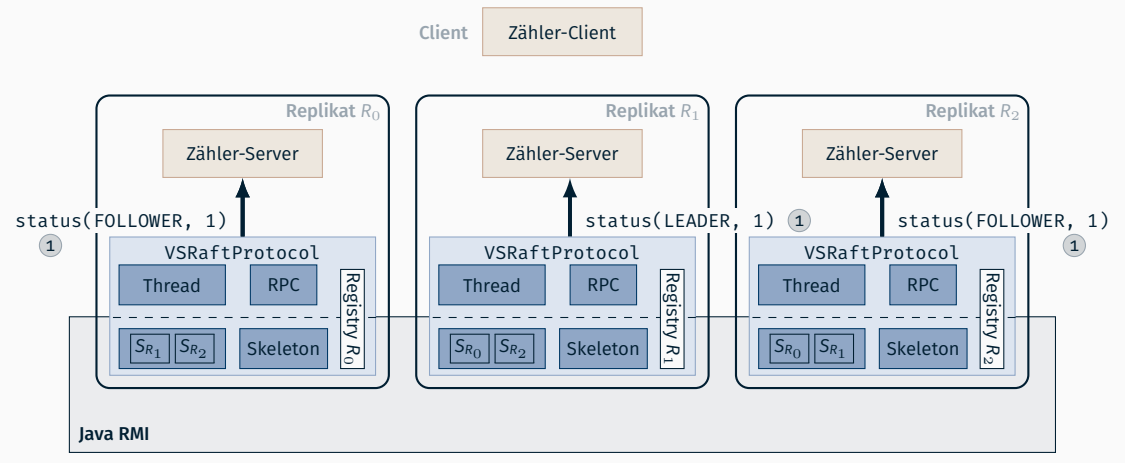

- Methodenfernaufrufe erfolgen per Java RMI
	- Jedes Replikat *R<sup>i</sup>* verfügt über (RMI-)Registry für eigenen Stub *SR<sup>i</sup>*
	- Stub bei Kommunikationsproblemen erneut abfragen
- Bereitgestellter Client wiederholt Anfrage im Fehlerfall

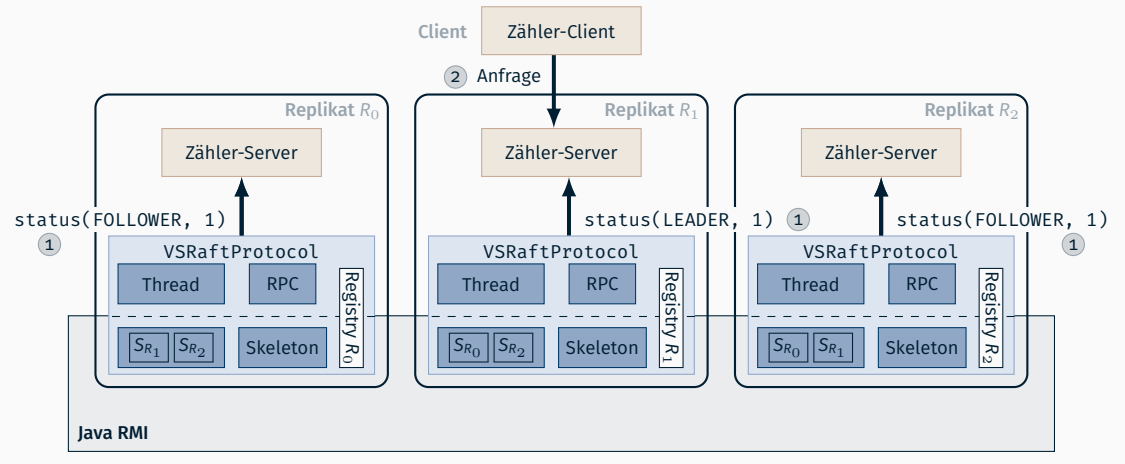

- Methodenfernaufrufe erfolgen per Java RMI
	- Jedes Replikat *R<sup>i</sup>* verfügt über (RMI-)Registry für eigenen Stub *SR<sup>i</sup>*
	- Stub bei Kommunikationsproblemen erneut abfragen
- Bereitgestellter Client wiederholt Anfrage im Fehlerfall

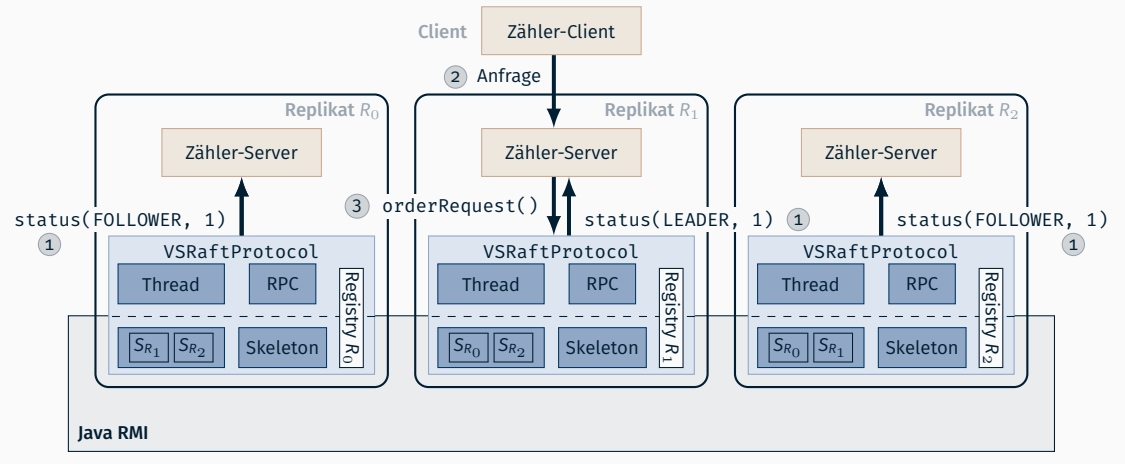

- Methodenfernaufrufe erfolgen per Java RMI
	- Jedes Replikat *R<sup>i</sup>* verfügt über (RMI-)Registry für eigenen Stub *SR<sup>i</sup>*
	- Stub bei Kommunikationsproblemen erneut abfragen
- Bereitgestellter Client wiederholt Anfrage im Fehlerfall

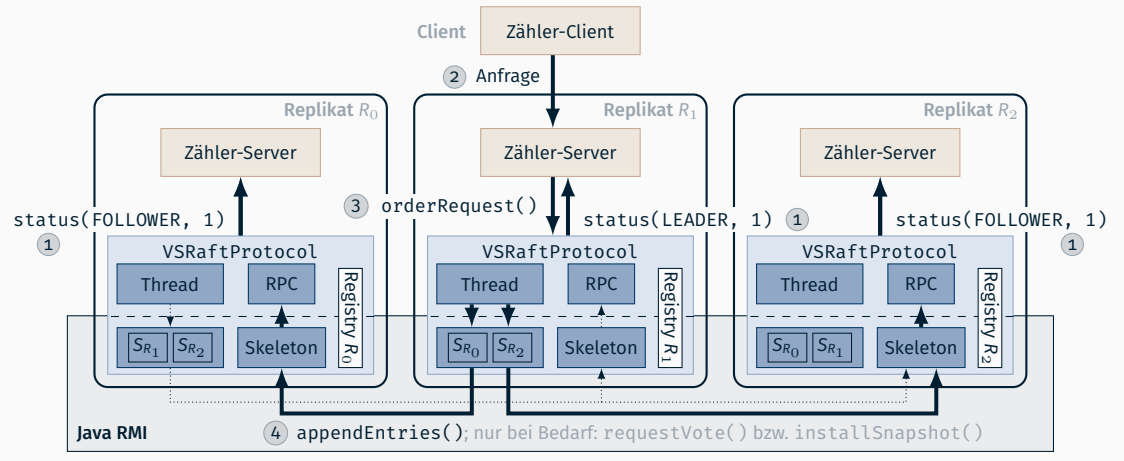

- Methodenfernaufrufe erfolgen per Java RMI
	- Jedes Replikat *R<sup>i</sup>* verfügt über (RMI-)Registry für eigenen Stub *SR<sup>i</sup>*
	- Stub bei Kommunikationsproblemen erneut abfragen
- Bereitgestellter Client wiederholt Anfrage im Fehlerfall

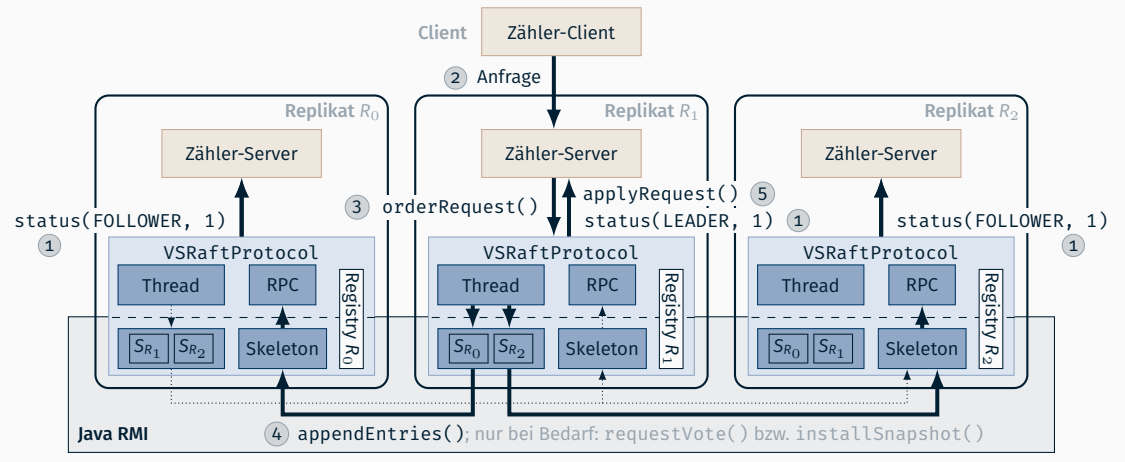

- Methodenfernaufrufe erfolgen per Java RMI
	- Jedes Replikat *R<sup>i</sup>* verfügt über (RMI-)Registry für eigenen Stub *SR<sup>i</sup>*
	- Stub bei Kommunikationsproblemen erneut abfragen
- Bereitgestellter Client wiederholt Anfrage im Fehlerfall

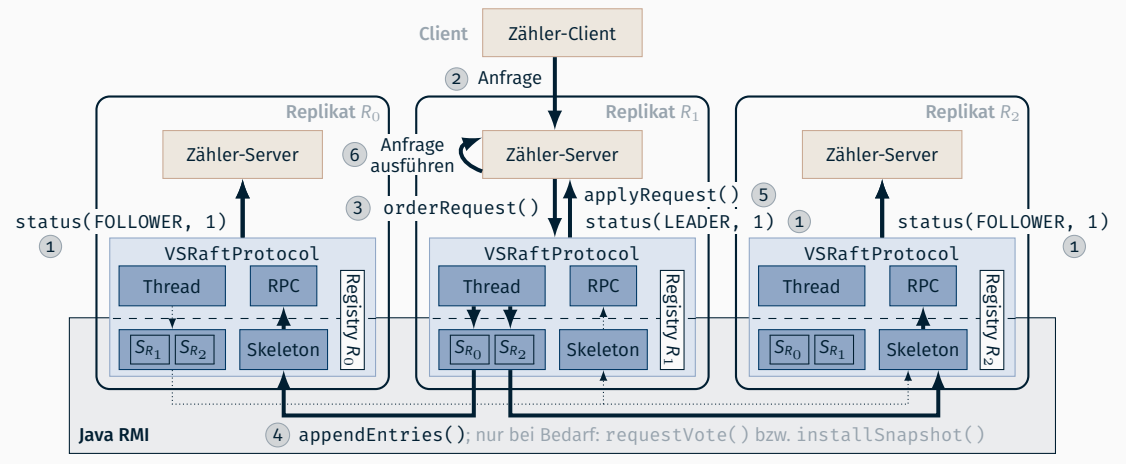

- Methodenfernaufrufe erfolgen per Java RMI
	- Jedes Replikat *R<sup>i</sup>* verfügt über (RMI-)Registry für eigenen Stub *SR<sup>i</sup>*
	- Stub bei Kommunikationsproblemen erneut abfragen
- Bereitgestellter Client wiederholt Anfrage im Fehlerfall

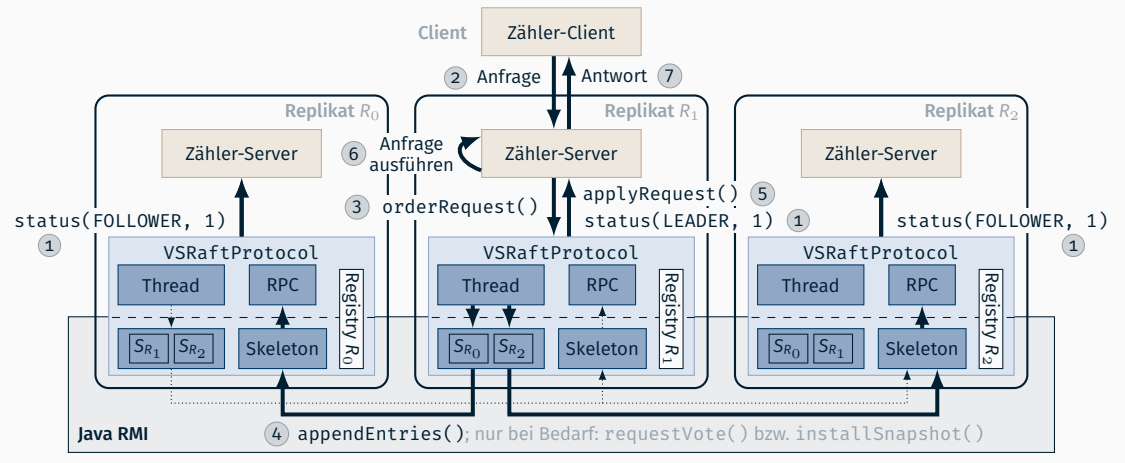

- Methodenfernaufrufe erfolgen per Java RMI
	- Jedes Replikat *R<sup>i</sup>* verfügt über (RMI-)Registry für eigenen Stub *SR<sup>i</sup>*
	- Stub bei Kommunikationsproblemen erneut abfragen
- Bereitgestellter Client wiederholt Anfrage im Fehlerfall

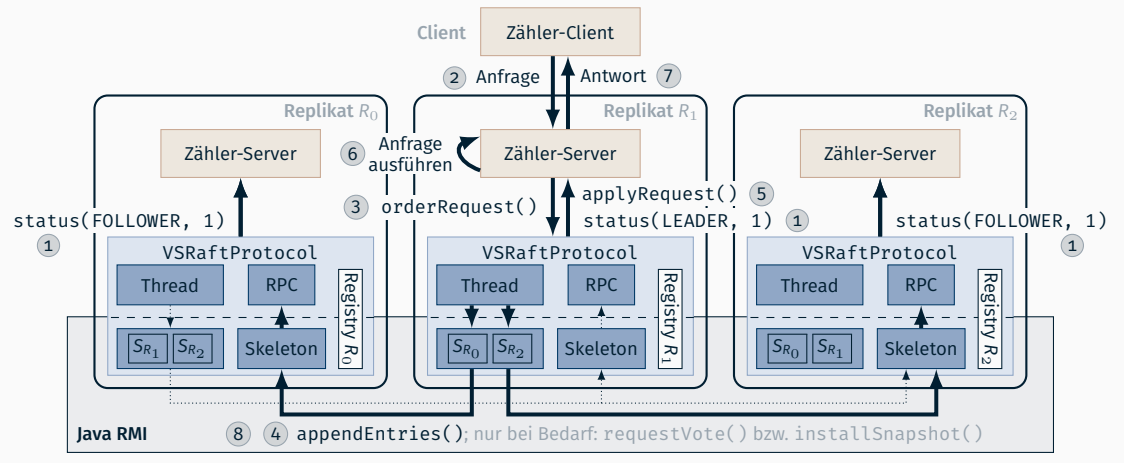

- Methodenfernaufrufe erfolgen per Java RMI
	- Jedes Replikat *R<sup>i</sup>* verfügt über (RMI-)Registry für eigenen Stub *SR<sup>i</sup>*
	- Stub bei Kommunikationsproblemen erneut abfragen
- Bereitgestellter Client wiederholt Anfrage im Fehlerfall

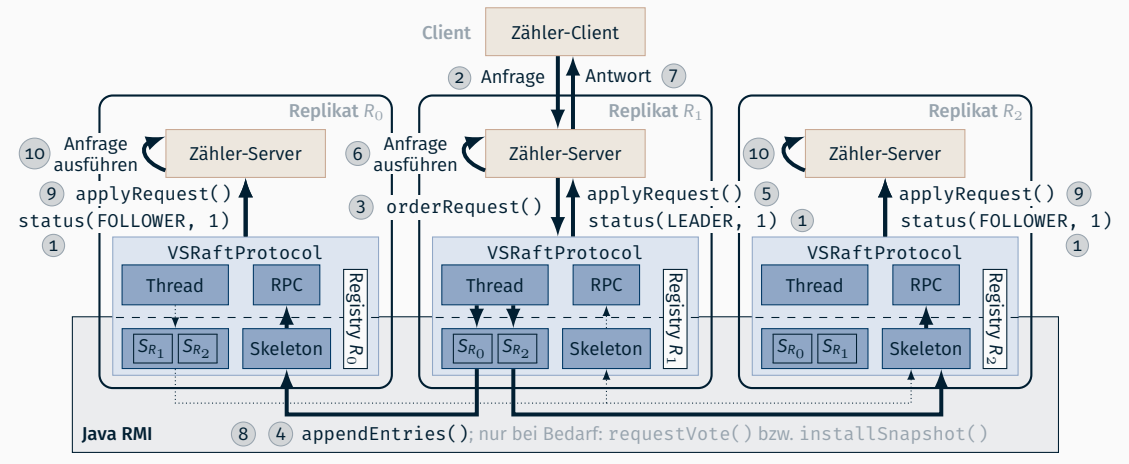

## **Protokollimplementierung**

- **Aktiver Teil: Protokoll-Thread** sendet Fernaufrufe an andere Replikate
	- Führt anfallende Aufgaben nacheinander aus
	- Wartet blockierend auf neue Aufgaben
	- Bearbeitet periodische / rollen-spezifische Aufgaben
- Passiver Teil: Empfangene Fernaufrufe abarbeiten

## Beispiel-Anwendung: Leaderboard

Highscore mithilfe von Java RMI zwischen Rechnern verteilen

void updateScoreRPC(String name, int score);

- Highscore besteht aus Name und erzielten Punkten
- Nur Inhaber des Highscore soll diesen verteilen
	- Wenn sich der eigene Score ändert *⇒* sofort verteilen
	-

⇒ periodisch wiederholen

- Nur ein einziger Protokoll-Thread
	- Einfache Implementierung
	- Sequentielle Fernaufrufe

## Protokoll-Thread - Beispiel 1. Versuch

## Einfache, aber fehlerhafte Implementierung eines Leaderboards

```
void syncThread() { // Nur ein Thread
   while(true) {
        synchronized(this) {wait(10_000);} // [...] InterruptedException behandeln
       if (!highscoreName.equals(myName)) continue; // Pruefen, ob eigener Highscore
        for (int i = 0; i \le replicaCount; +i) { // RPCs der Reihe nach absetzen
           if (i == mvId) continue:
           getStub(i).updateScoreRPC(myName, highscore); // [...] RemoteException behandeln
        }
    }
}
void updateScoreRPC(String name, int score) { // Highscore aktualisieren
   if (score > highscore) {
        highscore = score; _______ / Zustand nicht atomar aktualisiert
       highscoreName = name: --
    }
}
void newScore(int score) {
   highscore = score;
   highscoreName = myName;
   synchronized(this) {notify();} // Neuen Highscore sofort verteilen
}
                               \sim 4 Verlust von Highscore während Verteilung möglich
```
#### Einfachste Lösung: Alles mit synchronized versehen

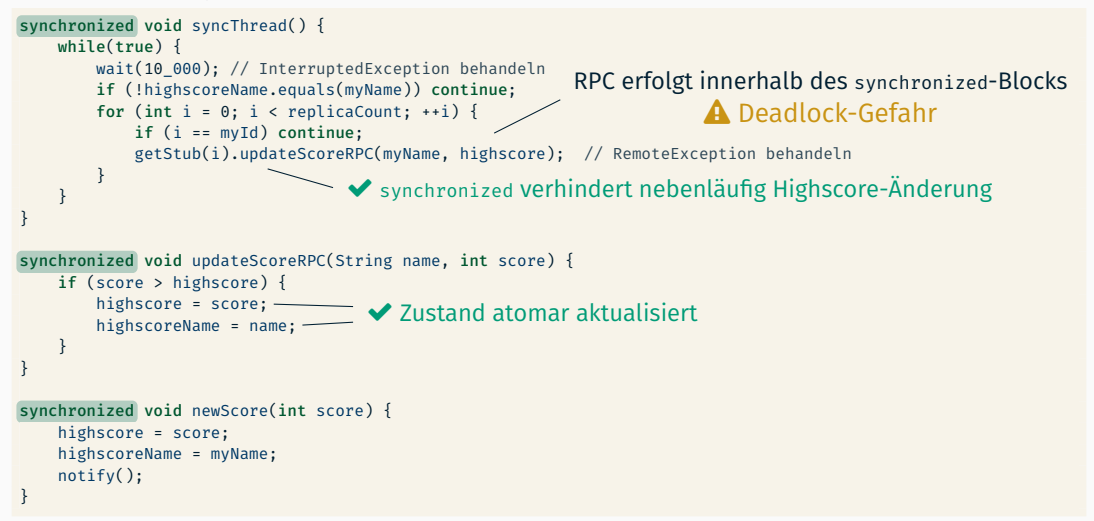

## Möglicher Deadlock, wenn zwei Replikate aktiv sind:

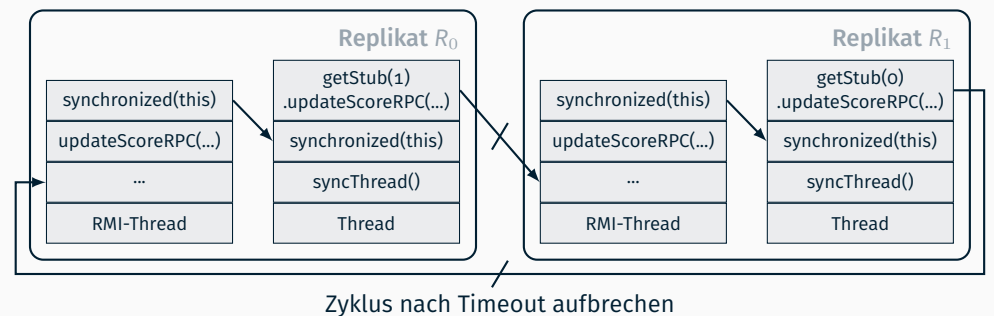

#### Dauer von Fernaufrufen in RMI begrenzen

// Antwortzeit fuer RPC begrenzen System.setProperty("sun.rmi.transport.tcp.responseTimeout", "100");

## Referenzierung von Diensten/Replikaten

- Problem: Clients und Replikaten müssen Replikatreferenzen bekanntgemacht werden
	- *→* Bekanntmachen und Festlegen der Adressen (Hostname:Port) der einzelnen Replikat-Registries über eine Datei
- Beispieldatei (Dateiname: replica.addresses)

```
replica0=faui00a:12345
replica1=faui00b:12346
replica2=faui00c:12347
```
- *→* 1. Zeile korrespondiert zu Replikat 0, 2. Zeile zu Replikat 1 usw.
- Beispielkommandozeilenaufruf
	- Client

java -cp <classpath> vsue.raft.VSCounterClient replica.addresses

Server (Starten von Replikat 0)

java -cp <classpath> vsue.raft.VSCounterReplica 0 replica.addresses

# **VSRaftLog**

#### Bereitgestellte Klasse zum Verwalten des Logs von Raft

```
public class VSRaftLog {
   public void addEntry(VSRaftLogEntry entry); // Schreiboperationen
   public void storeEntries(VSRaftLogEntry[] entries);
   public VSRaftLogEntry getEntry(long index); // Leseoperationen
   public VSRaftLogEntry[] getEntriesSince(long startIndex);
   public VSRaftLogEntry getLatestEntry();
   public long getLatestIndex();
   public void collectGarbage(long lastSnapshotIndex, int lastSnapshotTerm); // Garbage Collection
   public long getStartIndex();
}
```

```
addEntry() Log-Eintrag hinzufügen
   storeEntries() Log-Bereich abspeichern, ersetzt Log-Einträge bei Überschneidung
       getEntry() Log-Eintrag abrufen
getEntriesSince() Log-Bereich ab Index abrufen
 getLatestEntry() Neusten Log-Eintrag abrufen
 getLatestIndex() Index des neusten Log-Eintrags abrufen
 collectGarbage() Einträge löschen, die bereits in Snapshot enthalten
 getStartIndex() Index des ältesten noch verfügbaren Log-Eintrags abrufen
```
# Tipps zum Debugging in Replizierten Systemen

- Bugs sind häufig abhängig vom Timing und/oder treten über Rechnergrenzen hinweg auf *→* Debugger o.Ä. nur begrenzt einsetzbar
- Bessere Alternative: Logs bzw. System.out.println()-Debugging zum Nachvollziehen der Ereignisse im System
	- Problem: Logs werden durch viele Ereignisse schnell sehr lang und unübersichtlich
	- *→* Reduktion der Ereignisse durch künstliche Verlangsamung des Systems, z.B. durch
		- Hochsetzen der Replikat-Timeouts (z.B. Heartbeat-Timeout) für weniger *unnötige* Nachrichten
		- Verringerung der Anfragelast durch Senden von einzelnen Anfragen bzw. sleep()-Aufrufe zwischen Anfragen

## Aber Achtung!

- Gut zum Lokalisieren und Beheben von bereits bekannten Bugs geeignet, aber
- Einige Fehler (insbesondere Nebenläufigkeitsprobleme) treten nur unter hoher Last auf!
- *→* Ausgiebiges Testen immer zusätzlich unter Lastsituation (insbesondere Randfälle wie z.B. Replikatausfälle!)